# VOMS Testing.

John White (for JRA1 Testing) John.White@cern.ch Helsinki Institute of Physics @ CERN Brno, Monday June 20<sup>th</sup>, 2005

- VOMS Tests.
- Present Status.
- Future.

## VOMS Tests

- VOMS Server
	- Functional tests. (VV).
	- Performance tests.(OK).
- VOMS-administration interface.
	- From Joni and Karoly. Still underway...

• VOMS functional tests. Status of June 18, 2005.

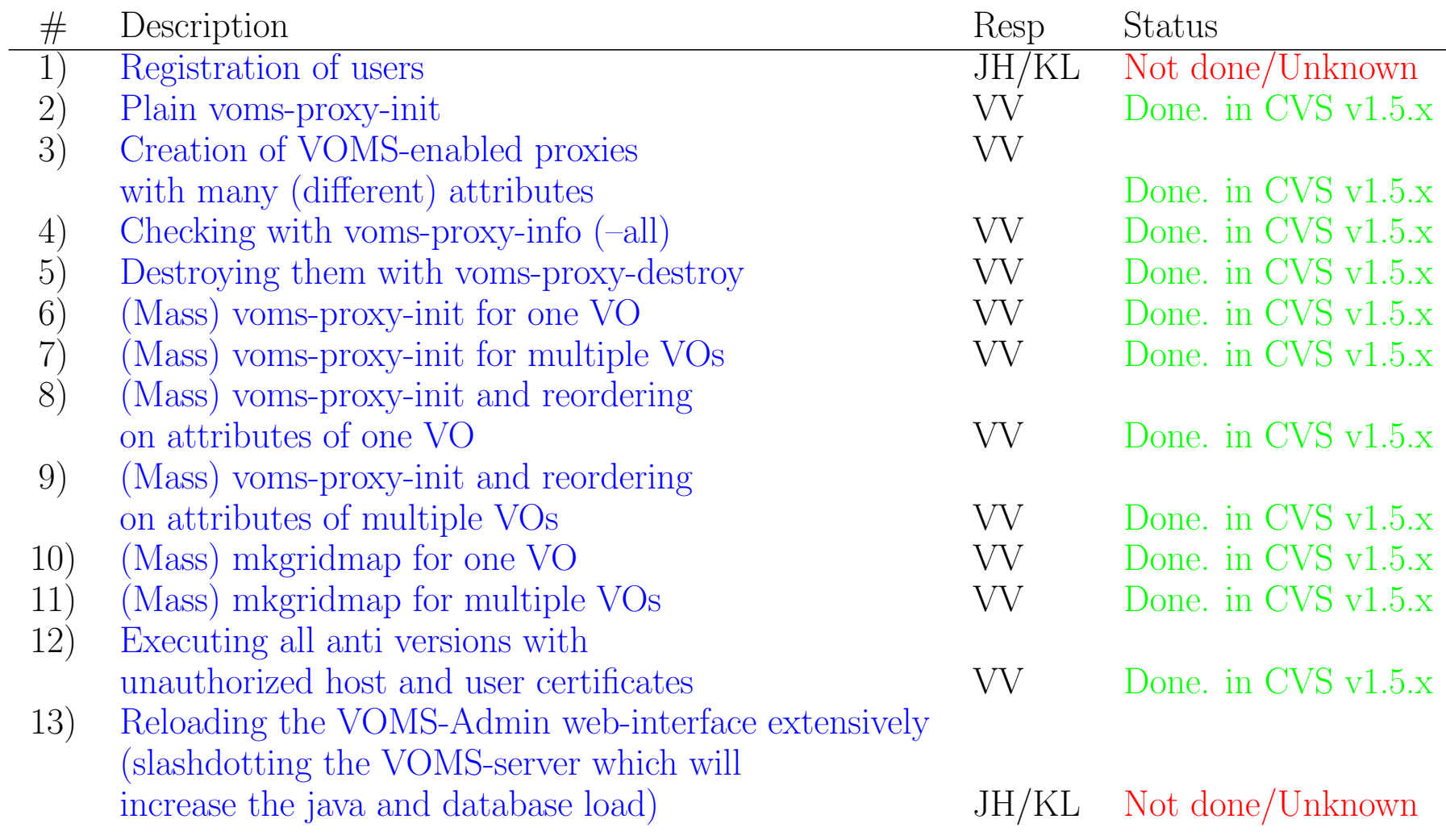

### VOMS Performance Tests

- From Oscar Koeroo at NIKHEF.
- On: Dual Pentium Xeon 3.2 EM64T (4 Hyper Threaded CPUs), 3GB of memory, S-ATA disk.

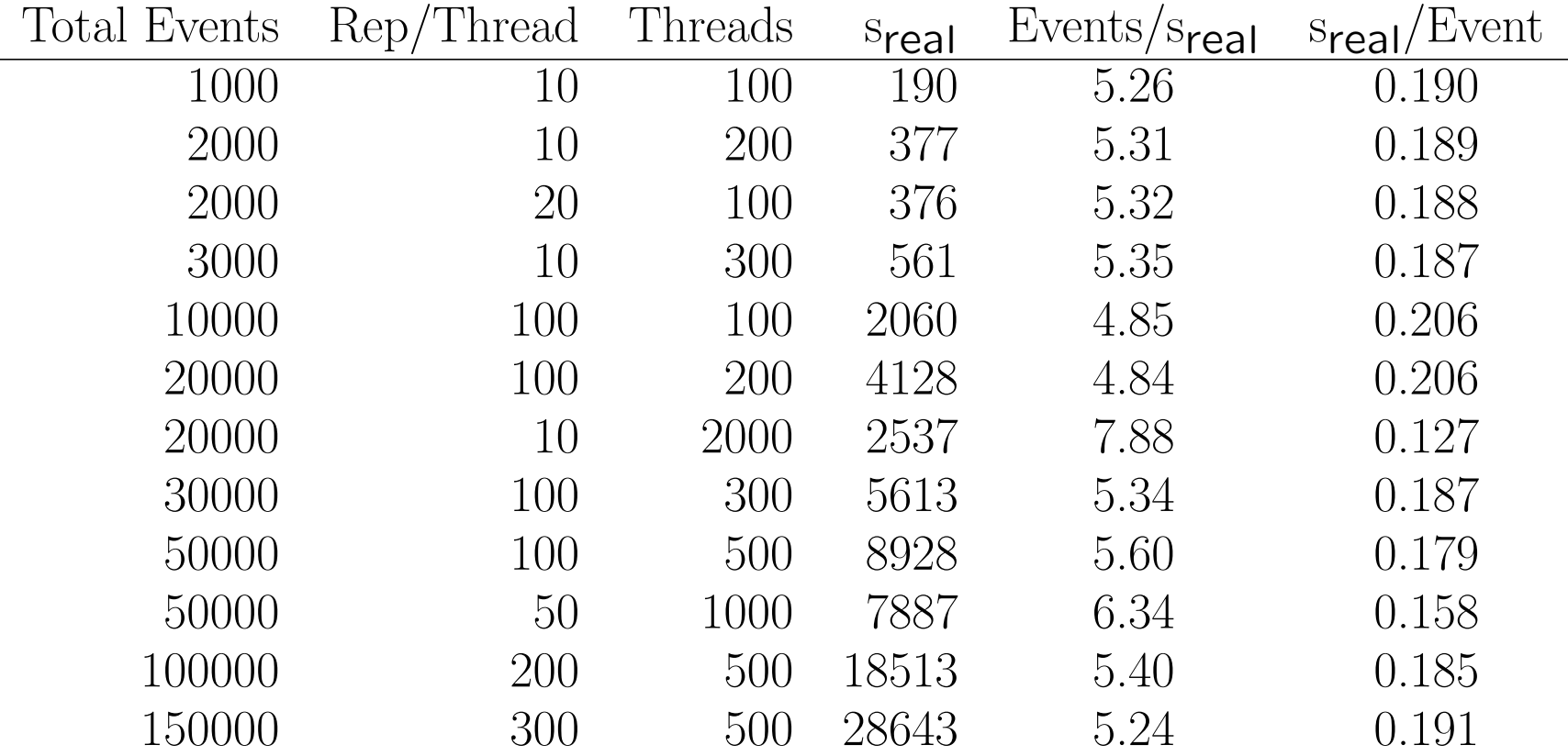

- $0.183 \pm 0.020$  s<sub>real</sub>/event.
- "Problem" with blocking socket, solution made, not tested yet.

## VOMS Testing: Current Status.

- (A) Installing the VOMS RPM:
	- Version: R1.1/R20050430/installers/glite-voms-server installer.sh
	- Running glite-voms-server-config.py gives an R-GMA configuration error.
	- But VOMS publishing to R-GMA is not supported, due to compatibility with version of VOMS deployed in other project (lcg, VDT).
	- Currently under investigation with OK and VV.
- (B) Compiling my own VOMS RPM and then installing:
	- $\circ$  Producing glite-security-voms-1.5.2-0\_U200506171053.i386.rpm
	- Compiles OK. RPM installs OK after some --nodeps
	- Fails to start due to XML problem in glite-voms-server.cfg.xml
	- But tests are present in /opt/glite/libexec/voms/testvoms

### Future.

- 1. Get a RUNNING VOMS installation.
- 2. Run the /opt/glite/libexec/voms/testvoms script.
- 3. Report results.

Configuring R-GMA servicetool and services to be published via R-GMA ... Loading configuration from local file /opt/glite/etc/config/scripts/../glite-global.cfg.xml Loading file:///opt/glite/etc/config/glite-global.cfg.xml Loading configuration from local file /opt/glite/etc/config/scripts/../glite-rgma-common.cfg.xml Loading file:///opt/glite/etc/config/glite-rgma-common.cfg.xml The user-defined parameter rgma.server.hostname is not defined ERROR Could not open the configuration file /opt/glite/etc/config/scripts/../glite-rgma-common.cfg.xml ERROR or the file is not a valid xml file. ERROR One or more parameters were not valid. Configuration cannot continue. Loading configuration from local file /opt/glite/etc/config/scripts/../glite-global.cfg Loading file:///opt/glite/etc/config/glite-global.cfg.xml Loading configuration from local file /opt/glite/etc/config/scripts/../glite-rgma-servicetool.cfg.xml Loading file:///opt/glite/etc/config/glite-rgma-servicetool.cfg.xml The user-defined parameter rgma.servicetool.sitename is not defined ERROR Could not open the configuration file /opt/glite/etc/config/scripts/../glite-rgma ERROR or the file is not a valid xml file.

ERROR One or more parameters were not valid. Configuration cannot continue. ERROR Problems while loading configuration file.

Configuring R-GMA servicetool FAILED